## AutoCAD Crack Free [2022-Latest]

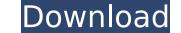

#### AutoCAD Crack + Activation Key [Mac/Win]

In addition to drawing, editing, and managing data in 2D, AutoCAD Cracked 2022 Latest Version is also used for 2D and 3D modeling, preparation of technical drawings, and calculation. In the past, AutoCAD has been used for planning and designing business and residential structures, ship and aircraft engineering, automotive design, house/apartment interior design, civil engineering, landscaping, surveying, and architecture. History of AutoCAD AutoCAD has been used for planning and designing business and residential structures, ship and aircraft engineering, automotive design, house/apartment interior design, civil engineering, landscaping, surveying, and architecture. History of AutoCAD AutoCAD has been used for planning and designing business and residential structures, ship and aircraft engineering, automotive design, house/apartment interior design, civil engineering, structural engineering, landscaping, surveying, and architecture. History of AutoCAD AutoCAD has been used for planning and designing business and residential structures, ship and aircraft engineering, automotive design, house/apartment interior design, civil engineering, structural engineering, landscaping, surveying, and architecture. History of AutoCAD AutoCAD AutoCAD is a "large-featured" desktop software application that offers functionalities that rival many current 3D CAD software products, for the first time on personal computers, with the exception of some leading 3D CAD applications such as SolidWorks. Originally developed as a replacement for drafting software that had been available on the mainframe, desktop CAD applications for use a replacement for drafting software that had been available on the mainframe, desktop CAD applications in 1986 and a "universal" version in 1987. It was released in 1982, and it is estimated that it was one of the top-selling CAD software applications in the 1980s. The original AutoCAD was released as a stand-alone, monochrome DOS app in 1982. It was initially packaged as the AutoCAD Workbench, which compr

### AutoCAD For PC

Autodesk's Annotate software, previously known as DWGAnnotate, is an AutoCAD extension software and a feature in the integrated drawing editor of AutoCAD 2016 and newer. The software provides a list of annotation methods and options for text, line, arc, and polyline annotation, and the user can select the type of annotation required. The software can be used for adding layer annotation and special character annotation. Tutorials AutoCAD has many free online tutorials, such as learning how to use a 2D and 3D pencil. For programming and customization AutoCAD has software development kits, including.NET, Visual LISP and Visual Basic for Application. The programming tools are available as part of the standard software. For advanced and professional use, there are books for AutoCAD LT users (including the first edition of Prudent Programming for AutoCAD), and books for the flagship AutoCAD, such as Pro AutoCAD 2015. Internationally, the most successful Autodesk book is probably The Autodesk Complete Course on AutoCAD LT, the equivalent of Autodesk's flagship AutoCAD, which has sold over a million copies. Users on the Autodesk Certification page, who have passed the Autodesk certifications and have earned two or more certifications, can be authorized to use the system-level tools in a limited fashion to see how they work. Functionality AutoCAD has some functionality specific to its use as a layout software, such as paper setup, block import/export, raster-to-vector (PTR vector), and raster display. Postscript import/export and PTR vector are available as part of the standard DWG AutoCAD Data Management Architecture (ADMA). Some of these are supported in the Layout and Raster display panels. ADMA functions can be programmed and performed automatically, depending on set-up choices. Since its early days, AutoCAD has supported object-level and block-level interoperability. To use this, an importing or exporting software must support the standard DWG Export Format (DWGX), which can be XML, FEM or binary. From AutoCAD R201

## AutoCAD Crack + With License Key

Click on menu icon button on the right of the interface, and go to the Edit Tab. Press the Edit Button. Click on the Edit Button on the right of the window that appears, and select Cut when a dialogue box appears. Click the Edit Button on the right of the window that appears and select Paste. Use the move pointer (arrow) to navigate to the ENDDOCDELTA and type a number. Press Enter when a dialogue box appears and type a number. Use the move pointer (arrow) to navigate to the BEGINDOCDELTA and type a number. Press Enter when a dialogue box appears and type a number. Hint: The Delimeter Number is the number that is used when the Keygen software calculates the change file size. If the Delimeter Number is less than 100, the Delimeter Number will not appear in the creation dialog. The maximum allowed number for the Delimeter Number is 10,000. To use the Keygen software, you need to create the Delimeter Number at first. Then, when you create a change file, you can use the Keygen software to generate the filesize for you. The Delimeter Number can be calculated by the Keygen software as follows: Change File Size = File Size (before change) + Change File Size (after change) (Use the Delimeter Number and calculate the File Size before change = 5 Mb Change File Size = 5 Mb + 5 Mb = 10 Mb (Note: The Delimeter Number changes the delimiter number.) = Delimeter Number x File Size before change (5,000,000 x 5,000,000 x 5,000,

### What's New In AutoCAD?

. To import a sheet of paper into a drawing, you can send it to CAD Application Management (CAM) as a POST web page or a PowerPoint presentation. CAM then adds the drawing to the drawing table and automatically converts the Post data into drawings. (video: 1:14 min.) If you've incorporated a spreadsheet into your drawing by using the Import facility, you can now simply import the spreadsheet into your drawing by selecting and pasting the file. (video: 1:10 min.) You can also import marks, such as dimension lines, into the drawing and, at the same time, perform a floating or absolute coordinate operation on the marks. Importantly, the import operation is performed without erasing the marks you've already created. (video: 1:28 min.) The import operation now allows you to import drawings in any OpenDocument format (including Microsoft Office Open XML). (video: 1:10 min.) You can import drawings are created in Excel into a drawing created on the Windows platform. The import operation is now applied to drawings on the Mac platform as well. (video: 1:14 min.) Ho ucan import and view exported drawings are created in AutoCAD Project format. (video: 1:12 min.) With the new import capability, you can import that PDF file can contain marks, dimensions, annotative layers, and other imported content. (video: 1:18 min.) You can now export your drawing as a PDF file and import that PDF into your drawing. The PDF file can contain marks, dimensions, and the reated on the Windows platform. The rendering engine on the Mac platform as well. (video: 1:18 min.) You can now export your drawing as a PDF file and import that PDF into your drawing. The PDF file can contain marks, dimensions, and other imported on and view exported drawings in any OpenDocument format. (video: 1:12 min.) With the new import capability, you can import and view exported drawings in OpenDocument format. The exported drawings are created in AutoCAD Project format. (video: 1:12 min.) With the new import that PDF file can contain marks, dimensions, annotative l

# **System Requirements:**

Windows 7 (64-bit) Windows 10 (64-bit) Intel Core 2 Duo (AMD equivalent) 3.8 GHz 3 GB RAM 2 GB free space Graphics card: Intel HD Graphics 4000 or AMD equivalent DirectX: Version 11 (DX11) Web browser: IE9+, Safari 5+, Firefox 3+ All-in-one printer: optional 15" screen is recommended, 13" is also recommended Two USB

### Related links:

https://anyjobber.com/autocad-2018-22-0-serial-number-full-torrent-mac-win-2022-latest/ https://ryhinmobiliaria.co/wp-content/uploads/2022/07/AutoCAD\_Crack\_Full\_Version\_For\_PC.pdf http://getpress.hu/blog/autocad-20-1-crack-pcwindows-latest/ https://itoflies.com/autocad-2023-24-2-crack-keygen-for-lifetime-for-pc-latest/ https://ksycomputer.com/autocad-lifetime-activation-code-win-mac/ http://sehatmudaalami65.com/?p=41877 https://www.netcolf.it/wp-content/uploads/2022/07/philors.pdf https://logocraticacademy.org/autocad-crack-x64-latest-2022/ https://www.voyavel.it/autocad-2019-23-0-crack-3/ https://www.voyavel.it/autocad-2019-23-0-crack-3/ https://www.s60sport.it/advert/autocad-22-0-crack-free/ https://www.wir-schule.de/2022/07/23/autocad-crack-patch-with-serial-key-x64/ http://www.italiankart.it/advert/autocad-crack-keygen-for-lifetime-free/ https://upapaia.it/wp-content/uploads/2022/07/AutoCAD\_Crack\_Free\_Download\_3264bit.pdf https://p2p-tv.com/wp-content/uploads/2022/07/AutoCAD\_Crack\_Free\_Latest.pdf https://p2p-tv.com/wp-content/uploads/2022/07/AutoCAD\_Crack\_Free\_Latest.pdf https://p2p-tv.com/wp-content/uploads/2022/07/AutoCAD\_Crack\_Free\_Latest.pdf https://www.sbg-frohheim.ch/bruederhofweg/advert/autocad-23-0-crack-x64-updated-2022/ https://www.studiofratini.com/autocad-crack-activation-code-with-keygen-download-for-windows/ https://ozrural.com/index.php/advert/autocad-23-1-latest-2022/ https://sdharma.org/wp-content/uploads/2022/07/AutoCAD\_1.pdf https://fgsdharma.org/wp-content/uploads/2022/07/AutoCAD\_1.pdf